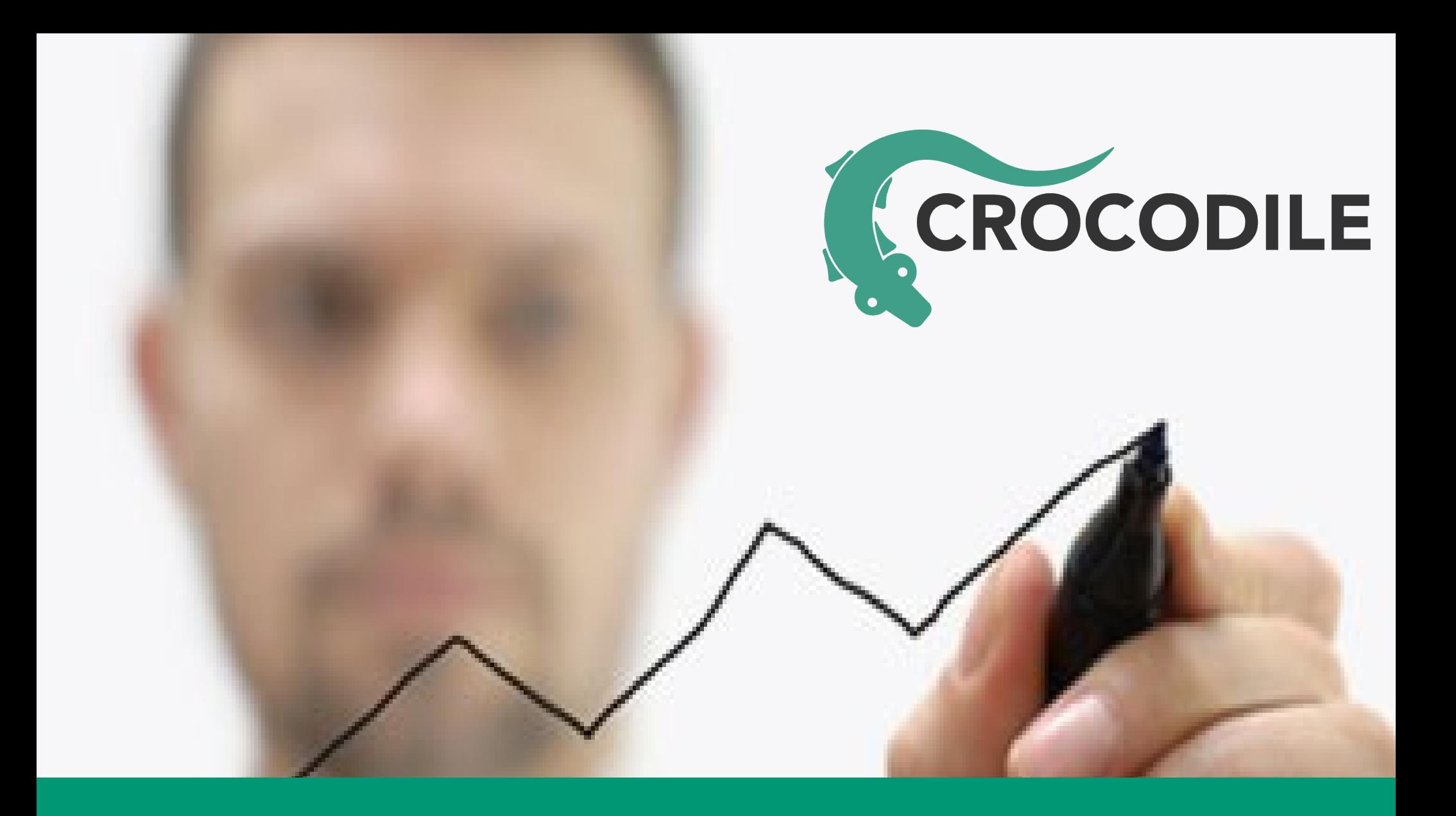

## SIP AND MSRP OVER WEBSOCKET

#### SIP and MSRP over WebSocket in Kamailio

#### SIP and MSRP over WebSocket in Kamailio

Peter Dunkley, Technical Director, Crocodile RCS Ltd

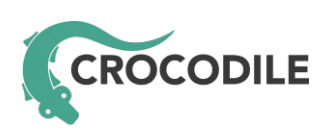

Email: peter.dunkley@crocodile-rcs.com Twitter: @pdunkley

# What is WebRTC?

- WebRTC is about media
	- PeerConnection, GetUserMedia, MediaStreams, and DataChannel
	- SDP
	- RTP/SAVPF
	- ICE
	- Codecs (G.711, OPUS, H.264 vs VP8)
- It doesn't help with the signalling part of the trapezoid/triangle

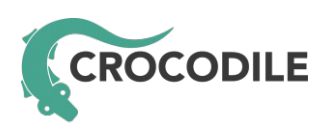

# The trapezoid/triangle

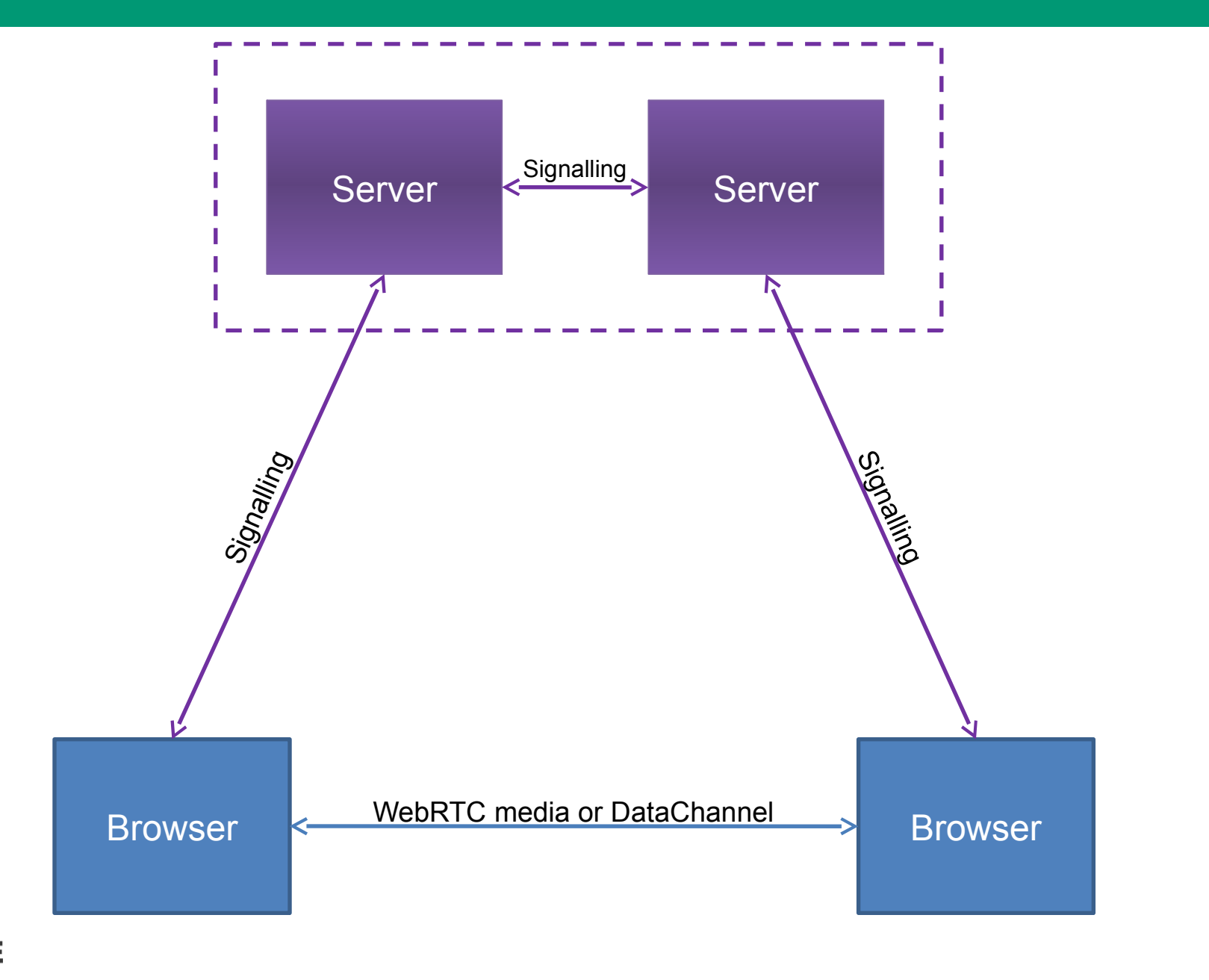

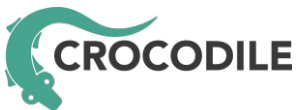

## What is WebSocket?

- Safe, client-originated, connection to servers
- Often used from web-browsers but does not have to be
- It is an asynchronous protocol
- Traffic from the client is masked
- Although carried over TCP WebSocket is a frame based protocol
- RFC 6455, "The WebSocket Protocol"

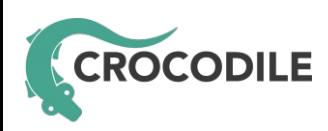

# WebSocket framing

#### • RFC 6455, section 5.2

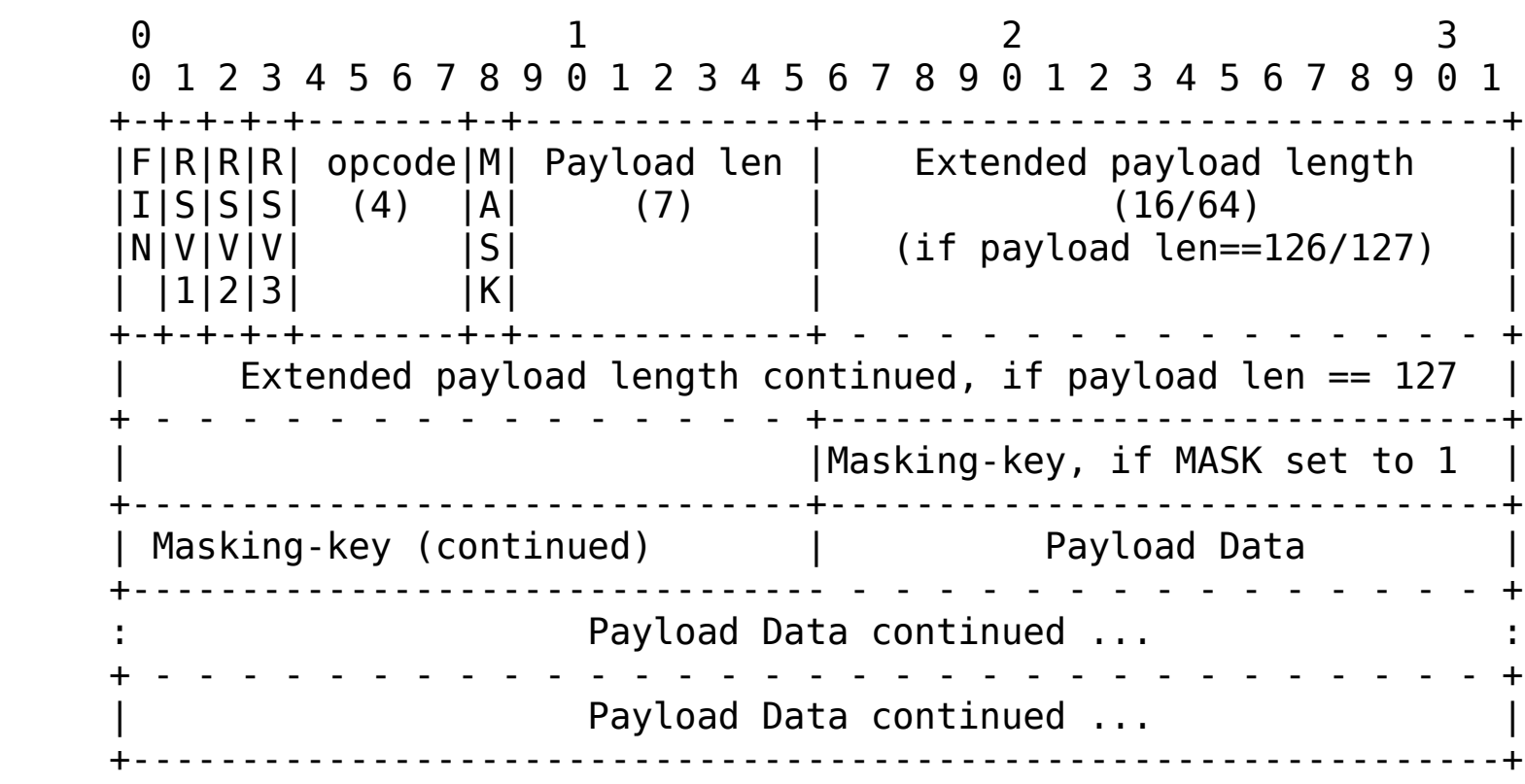

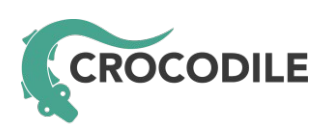

## SIP over WebSocket (draft-ietf-sipcore-sip-websocket)

- Why use SIP?
	- It's the "Session Initiation Protocol"
	- Islands are good but you don't want to be marooned
	- Many regulatory issues already dealt with
		- Billing
		- CALEA/LI
		- Privacy
	- It's taken almost 10 years to sort out the SIP issues. Why start from scratch and make the same mistakes all over again?

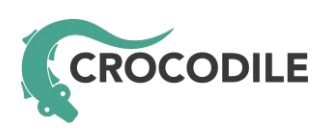

## SIP over WebSocket (draft-ietf-sipcore-sip-websocket)

- WebSocket has limitations
	- You can't know your local IP address
- Use SIP Outbound (RFC 5626)
	- Sorts out NAT traversal issues
	- Separates Edge Proxy (client connection and network protection) from Registrar and dynamic routing logic
	- SIP Outbound uses GRUU (RFC 5627) to identify User Agents and Path (RFC 3327) to enable clients to use Registrars that are not their first-hop

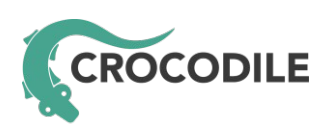

## SIP over WebSocket (draft-ietf-sipcore-sip-websocket)

- Open-source server implementations
	- Asterisk, Kamailio, OverSIP, reSIProcate
- Open-source client implementations
	- JAIN SIP JavaScript
	- JsSIP
	- QoffeeSIP
	- sipML5

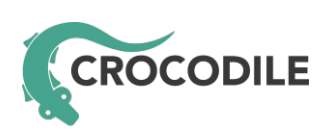

## MSRP over WebSocket (draft-pd-dispatch-msrp-websocket)

- Why use MSRP over WebSocket?
	- It's a natural companion to SIP
	- Can be used for IM, file transfer, or any other data streaming you need
- WebSocket limitations
	- Same as SIP
- Use an MSRP Relay (RFC 4976)
	- Sorts out NAT traversal issues

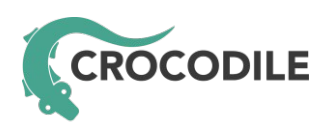

## MSRP over WebSocket (draft-pd-dispatch-msrp-websocket)

- Open-source server implementations
	- Kamailio
- Open-source client implementations
	- Crocodile MSRP

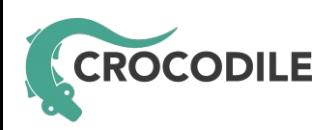

# Kamailio support

- The following modules enable you to use SIP and MSRP over WebSocket in Kamailio
	- websocket
	- msrp
	- nathelper or outbound
- nathelper based example configuration is in the source tree "examples/websocket.cfg"
- outbound based example configuration TBD

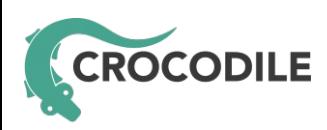

# Kamailio configuration

#### • Handle WebSocket handshake using event route[xhttp:request]

```
event route[xhttp:request] {
    set reply close();
    set reply no connect();
    if ($hdr(Upgrade)=~"websocket"
        && $hdr(Connection)=~"Upgrade"
        && $rm=~"GET") {
        # Validate as required (Host:, Origin:, Cookie:) and perform
        # HTTP authentication if required
        if (ws handle handshake())
             exit;
    }
    xhttp_reply("404", "Not Found", "", "");
}
```
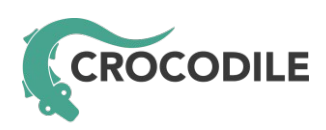

#### Demo

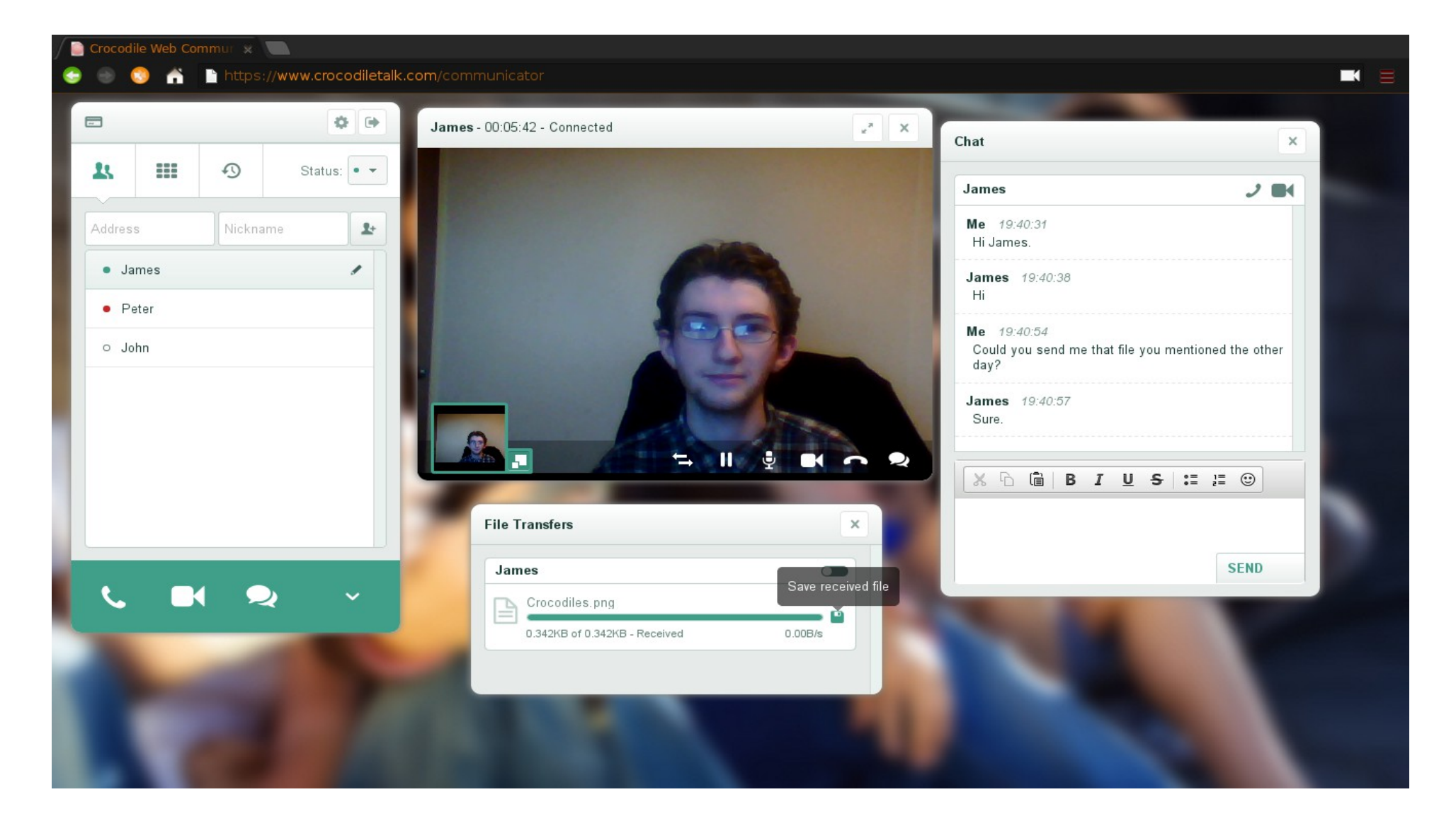

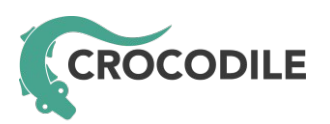

## The demo is built on the Crocodile SDK

- Open source Javascript library for real-time communication
- Web API for provisioning and third-party website integration
- Free-to-use SIP and MSRP network

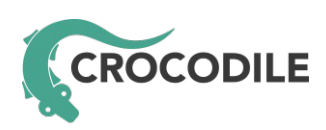

#### Crocodile Javascript library example

```
<html><script src="http://www.example.com/jquery.crocsdk.js"></script>
<script>
$(document).ready(function(){
  var \text{croc} = \text{$.croc} ({
    apiKey: "1dsku21#4598-21wks8=",
    });
    var session = croc.media.connect("sip:bob@example.com");
  session.remoteAudioElement = \zeta('#audio');
})
</script>
<body>
    <audio id="audio" />
</body>
\langle/html>
```
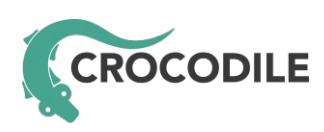

## Crocodile Javascript library components

- JsSIP (Javascript stack)
	- Best-of-breed
	- Easily to extend (good object model)
- Crocodile MSRP Client (Javascript stack)
	- Similar object model to JsSIP
	- Known to work with JsSIP (with JsSIP.Session overridden)

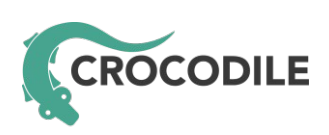

#### Crocodile Javascript library architecture

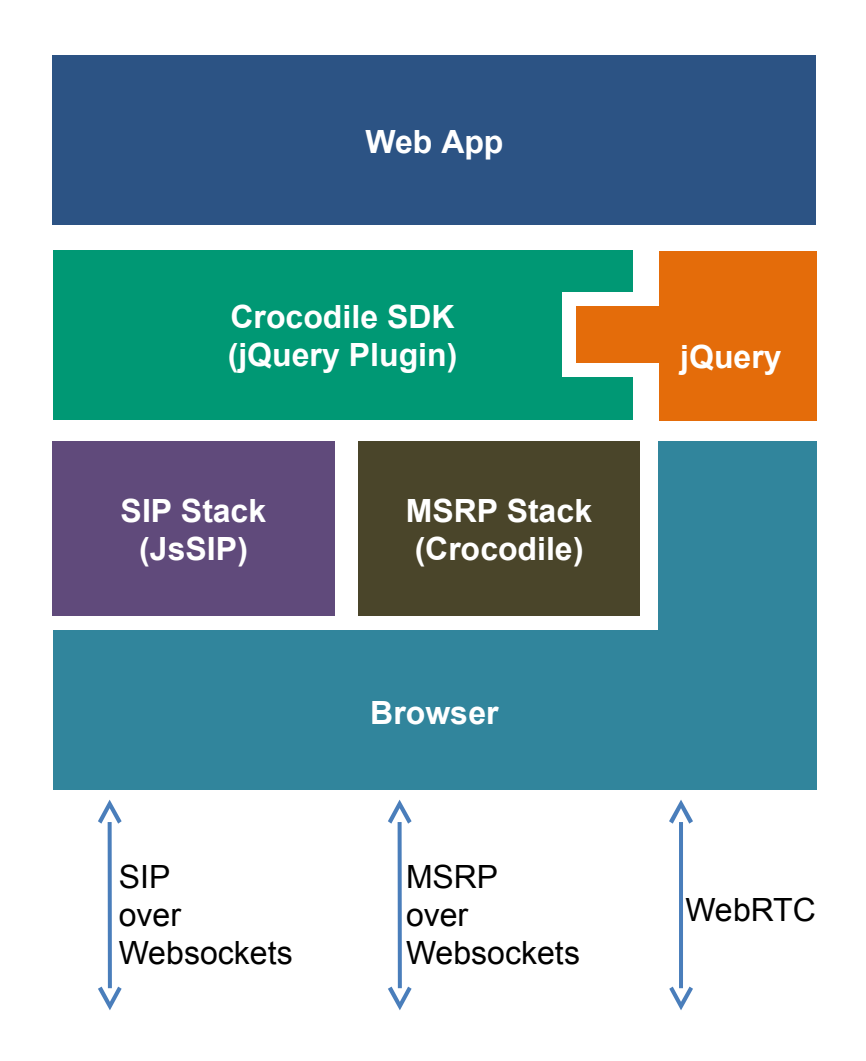

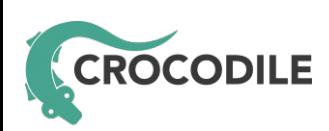

#### Crocodile network

- Cloud based (Amazon EC2)
- Kamailio core
	- SIP Outbound Edge Proxy (SIP over WebSocket)
	- SIP Proxy/Registrar
	- MSRP Relay (MSRP over WebSocket)
- Other open-source platforms used for
	- STUN/TURN servers
	- Accounting/Billing
	- Media gateway

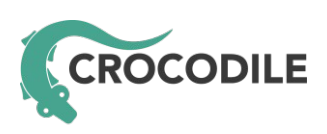

## Network and SDK Launch on 22 May 2013

• Launch event at Google Campus, London

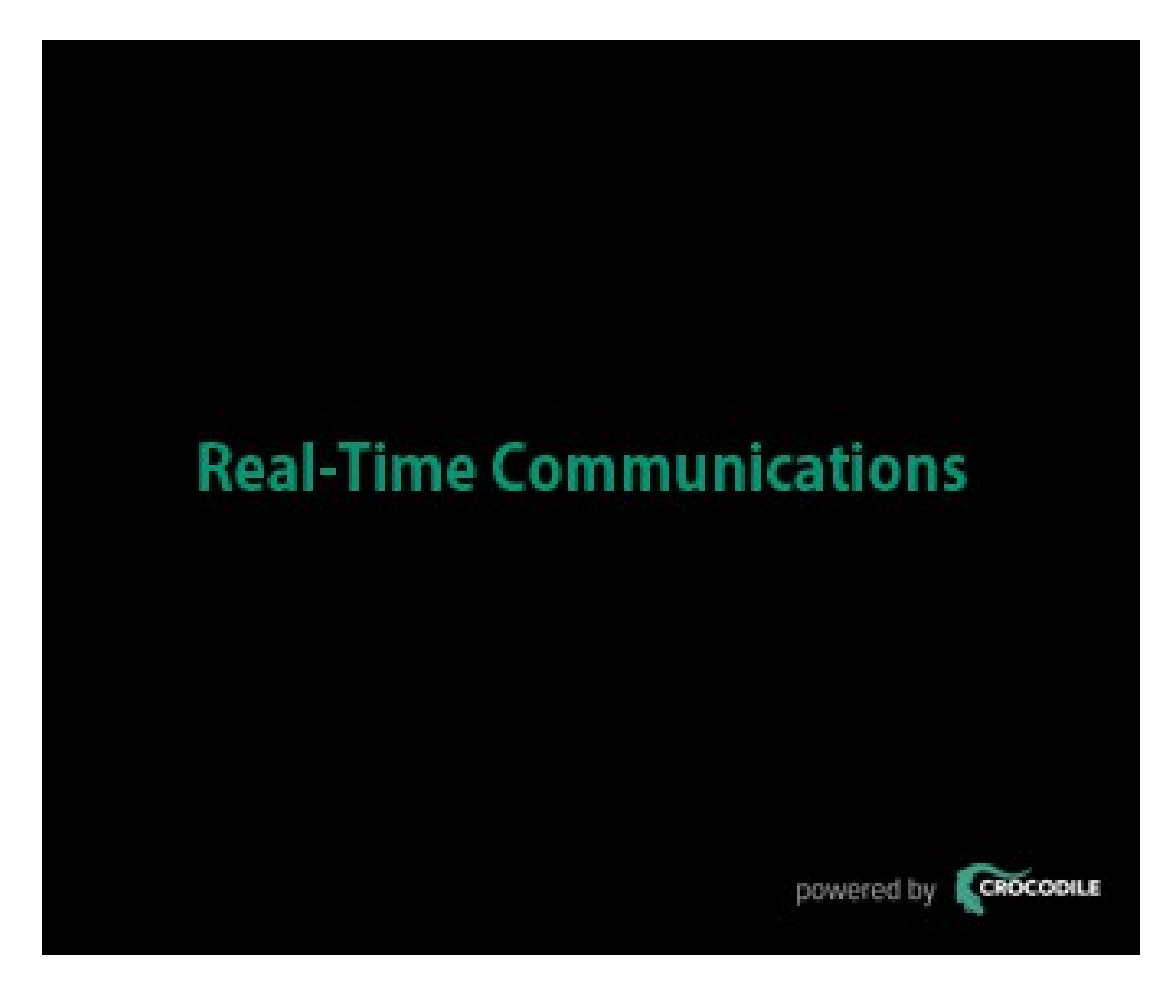

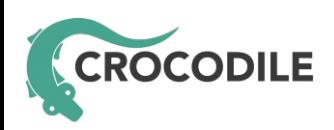

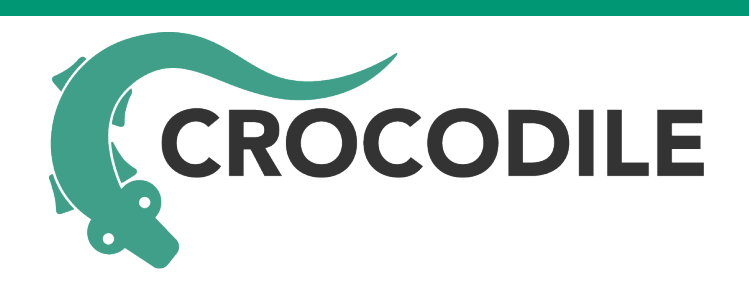

Crocodile RCS Ltd www.crocodile-rcs.com